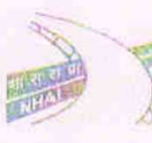

भारतीय राष्ट्रीय गुजमार प्राधिकरण

(सड़क परिवारण और सजमार्ग संग्रालय)

# National Highways Authority of India

(Ministry of Road Transport and Highways). जी-5 एवं 8, सेक्टर-10, द्वारका, नई दिल्ली-110075 G-5 & 5, Sector-10, Dwarks, New Dethi-110975

genet / Phone: N1-11-25074100/25074200 0417 Fax: 01-11-25093507 / 25093514

Date: 06.01.2015

No. NHAI/CO/14-15/Validation/GC Moradabad (Moradabad-Barcilly) BOT/ 60537

To,

Chief General Manager-cum-RO, National Highways Authority of India 3/248, Vishal Khand, Gomti Nagar, Lucknow 226010

Validation of User Fee Rates for 4-laning of Moradabad - Bareilly section of NH-24 from km. Sub: 148,000 to km. 262,000 (clesign ch. from km. 148,000 to km. 269,800) in the State of Uttar Pradesh on DBFOT (Toll) Basis -Reg.

Sir,

The approved user fee rates for above mentioned section, to be applicable from date of issue of PCC, subject to compliance of conditions put by EC/Tech Division, valid upto 31.03.2015, are as under:

(i) Toll Plaza at km 172.698 (Near Niyamatpur Ekrotia village in Moradabad district) (length 46.72 km; Road Length - 28.72 km., Moradabad Bypass - 18.00 km.)

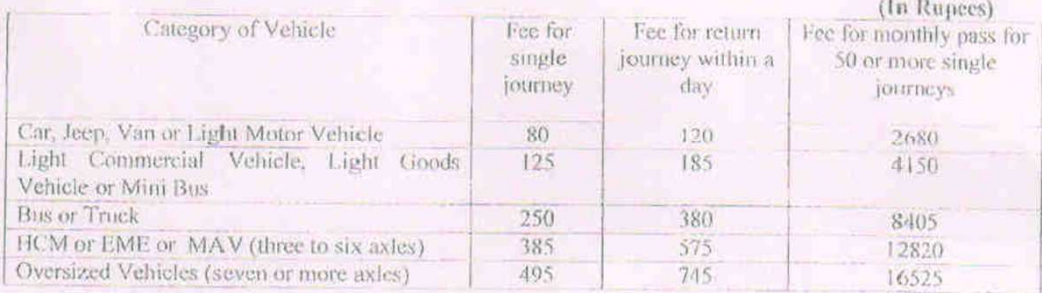

(ii) Toll Plaza at km 228.885 (Near ThiriyaKhetal village in Bareilly district) (length 56.800 km.: Road Length - 26.950 km., Bareilly Bypass - 29.850 km.)

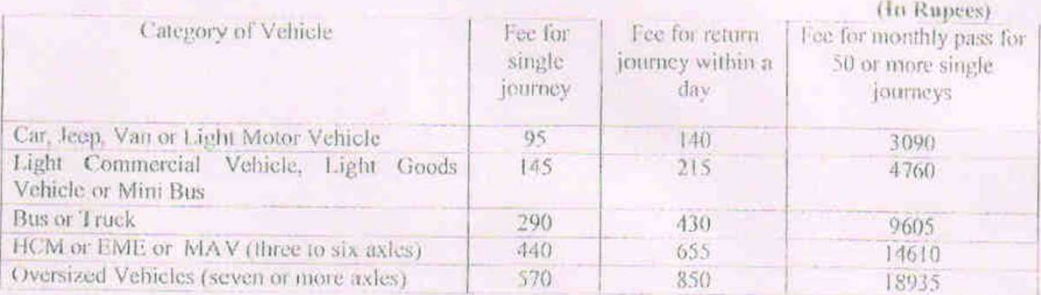

The rates for monthly pass applicable for local non commercial vehicle and resides within a distance of 20 km, from the toll plaza shall be Rs. 225,00 for the year 2014-15.

Contd.....2.

31 It is to clarify that as per user fee notification, the Concessionaire shall issue 50 or more one way tickets at a discounted rate equivalent to 2/3rd of the fee payable during the period of one month from the date of payment of fee. The amount indicated above is for monthly pass for 50 one way trips. However, if any person asks more than 50 trips during a period of one month, the concessionaire shall be required to issue such tickets at a discounted rate as above [i.e. if 60 trips are asked in a month by any person for a car, the amount for TP at km 172.698 is 60x80.45 (pre-rounded fee for single trip)  $x2+3 = 3218$  i.e. rounded to Rs. 3220/-)]. The detailed calculation sheet is also enclosed, to be rechecked at your end.

Encl.: As above.

Yours faithfully,

(Udeep K Singhal) Dy. General Manager (CO)

## Copy to:

 $(i)$  $(ii)$ 

Project Director, PIU, Moradabadfor information and necessary action. DGM (Elect) - Shri Deepak Saxenafor updating the data in TIS.

Calculation of fee amount to be charged from road users fee for Toll Plaza at km 172.598 (near village Niyamatpur) for the project of 4-<br>laning of Moradabad- Barellly section of NH-24 from km 148.000 to km 262.000 (design Press picture button

Select path press ok

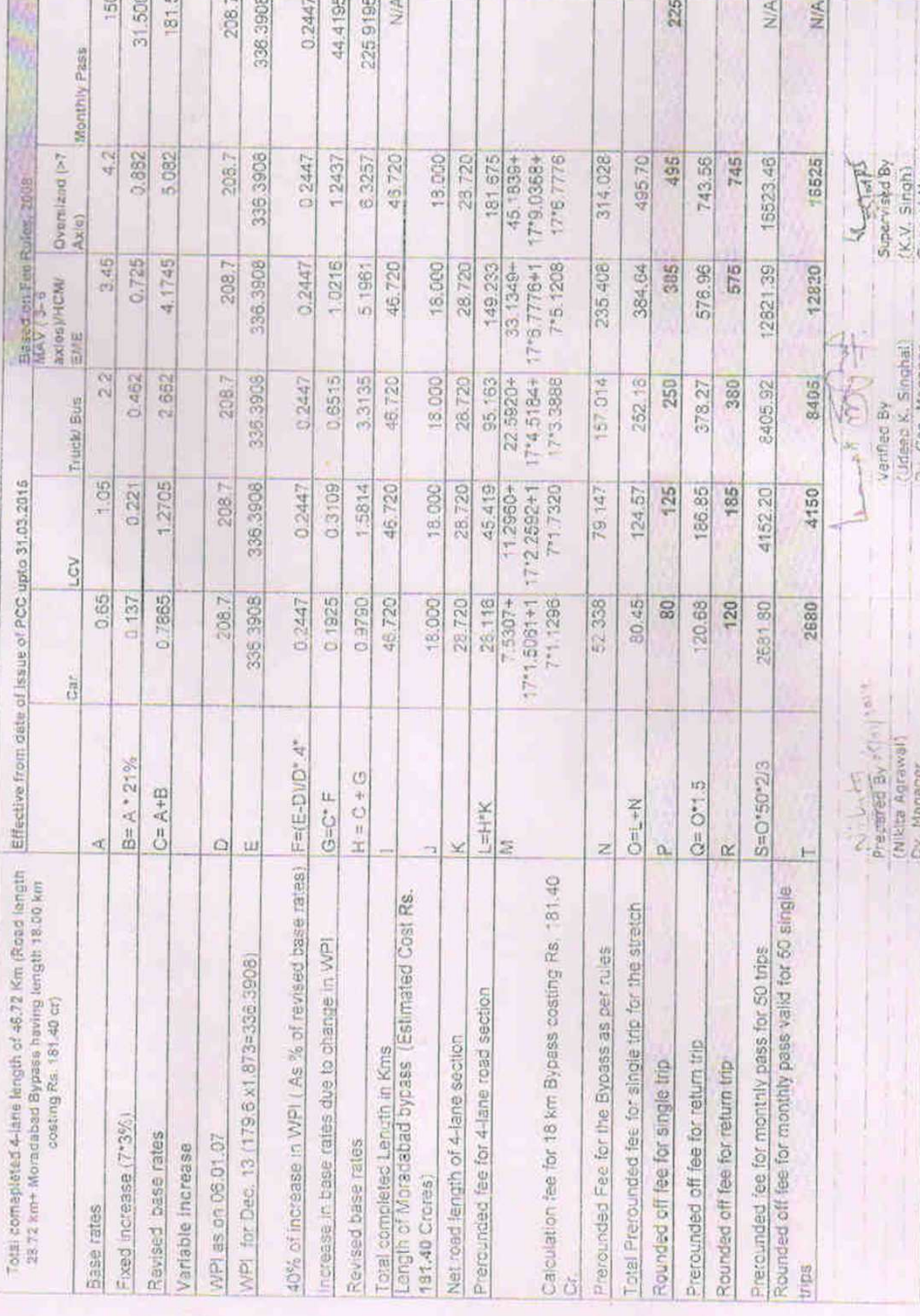

D: WikitalDATA/UPIGCWorsdabad Barelly Rates 14-15

ü

 $\tilde{\vec{n}}$ 

Leaf and leaf.

 $1 + 1 - 4$ 

 $\overline{1}$ 

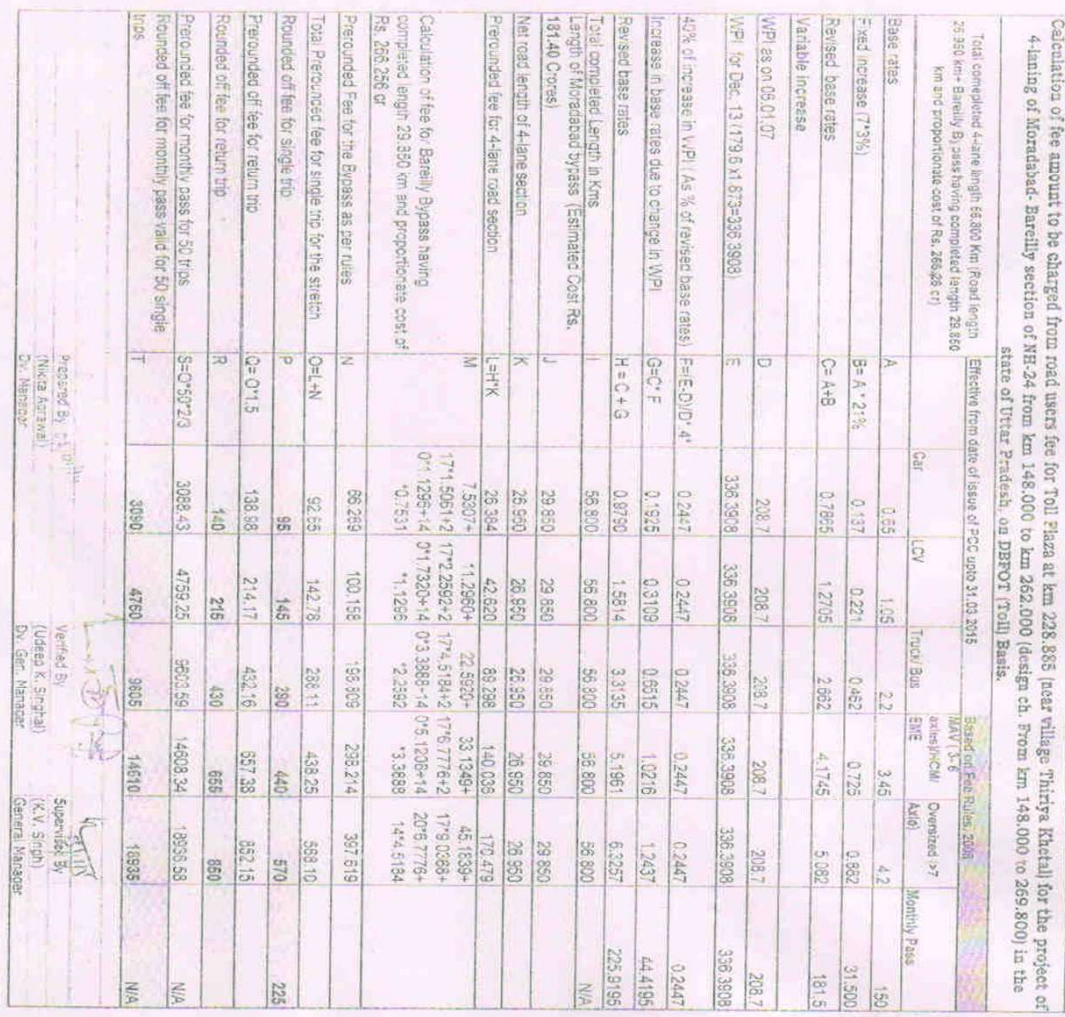

D: Wikite DATA UP (SC Moradates Barelly Rates  $\frac{1}{2} + 15$ 

ä.

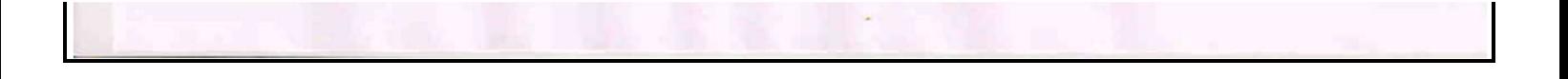

रजिस्ट्री सं० डी० एल०-33004/99

No. 117

RECKO, NICI, D. L.-33004/99

# आरत क्रॅ **KISTUA** The Gazette of India

**EXTRAORDINARY** भाग 11-स्वरह 3- उप-स्वरह (ii) PART II-Section 3-Sub-section (ii) प्राधिकार से प्रकाशित

PUBLISHED BY AUTHORITY

सं. 117] नई दिल्ली, शुक्रवार, जनवरी 17, 2014/पौष 27,1935 NEW DELHI, FRIDAY, JANUARY 17, 2014/PAUSHA 27, 1935

> सड़क परिवहन और राजमार्ग मंत्रालय अधिसूचना

नई दिल्ली, 17 जनवरी, 2014

का.आ. 122(अ).-यतः, केन्द्रीय सरकार ने, भारतीय राष्ट्रीय राजमार्ग प्राधिकरण अधिनियम, 1988 (1988 का 68) की घारा 11 के अधीन जारी की गई भारत सरकार के तत्कालीन सड़क परिवहन और राजमार्ग मंत्रालय की अधिसूचना संख्या का.आ. 711 (अ), तारीख 18.03.2003 और का.आ. 386 (अ), तारीख 16.02.2010 द्वारा उत्तर प्रदेश राज्य में राष्ट्रीय राजमार्ग संख्या 24 के 59.000 किलोमीटर से 413.200 किलोमीटर ( हापुड़ और मुरादाबाद बाइपासों सहित, हापुड़-मुरादाबाद-बरेली-सीतापुर सेक्शन) तक का खण्ड भारतीय राष्ट्रीय राजमार्ग प्राधिकरण (जिसे इसमें इसके पश्चात् "प्राधिकरण" संदर्भित किया गया है) को सौंपा है;

और यतः, प्राधिकरण ने, धारा 14 के प्रावधान के अनुसरण में, मैसर्स मुरादाबाद बरेली एक्सप्रेसवे लि., जो 25.11.2009 को प्रस्तुत की गई बोलियों का सफल बोलीदाता है. जिसका पंजीकृत कार्यालय आइएल एण्ड एफएस फाइनैन्शियल सेन्टर, प्लाट<br>सी–22, जी ब्लाक, बान्द्रा कुर्ला कॉम्पलेक्स, बान्द्रा (ईस्ट), मुम्बई–400051, गारत में है (जिसे इसमें इसके पश्चात् संदर्भित किया गया है), के साथ राष्ट्रीय राजमार्ग 24 पर 148.000 किलोमीटर से 262.000 किलोमीटर (डिजाइन चैनेज 148.000 किलोमीटर से 269.800 किलोमीटर) तक मुरादाबाद-बरेली सेक्शन का चार लेन के मानकों के अनुसार विकास करने तथा उक्त खण्ड का डिजाइन, निर्माण, वित्त, प्रचालन और हस्तांतरण (डीबीएफओटी) आधार पर प्रचालन और अनुरक्षण करने हेतु 19.02.2010 .<br>को करार किया है (जिसे इसमें इसके पश्चात् "उक्त करार" संदर्भित किया गया है) (प्राधिकरण ने पुष्टि की है कि परियोजना का प्रारम्भिकं बिन्दु मुरादाबाद बाइपास का प्रारम्भ है, जिसे परियोजना का शून्य चैनेज माना जा सकता है, इस प्रकार वास्तविक प्रारम्भिक बिन्दु डिजाइन चैनेज 149.250 है और तदनुसार परियोजना डिजाइन चैनेज का वास्तविक अन्त 271.050 है। प्राधिकरण<br>ने यह भी पुष्टि की है कि राष्ट्रीय राजमार्ग-24 पर 800 एम के एक आर ओ बी को छोड़कर जो परियोजना खण्ड पर पड़ता परन्तु इस परियोजना का हिस्सा नहीं है, परियोजना की कुल लम्बाई 121 किलोमीटर है और चैनजों के दोहरेपन के कारण) किसी भी खण्ड (जिसे इसमें इसके पश्चात् "उक्त खण्ड" संदर्भित किया गया है) की दोहरी टोलिंग नहीं होगी।

अतः, अब, केन्द्रीय सरकार, सा.का.नि. 838, (अ), दिनांक 5 दिसम्बर, 2008 द्वारा प्रकाशित राष्ट्रीय राजमार्ग शुल्क (दरों का अवधारण एवं संग्रहण) नियम, 2008 (जिसे इसमें इसके पश्चात् "नियम" संदर्भित किया गया है) के नियम 3 के साथ पठित राष्ट्रीय राजमार्ग अधिनियम, 1956 (1956 का 48) की धारा 8क द्वारा प्रदत्त शक्तियों का प्रयोग करते हुए उक्त खण्ड के निर्माण, अनुरक्षण, प्रबंध और प्रचालन पर हुए व्यय, निवेशित पूंजी पर ब्याज, युक्तियुक्त, प्रत्यागम, यातायात का परिमाण और प्राधिकरण तथा रियायतग्राही के बीच हुए करार की अवधि को ध्यान में रखते हुए, एतदद्वारा यह अधिसूचित करती है कि उक्त खण्ड के उपयोग के लिए यांत्रिक बाहनों पर सड़क खण्ड की निवल लम्बाई 66.950 किलोमीटर हेतु चार या अधिक लेन के खण्डों के उपयोग के लिए सात्रणी 1 के स्तम (2) में विनिर्दिष्ट दर पर (जिसे इसमें इसके पश्चात "आधार दर" संदर्भित किया गया है) और<br>पद्मारा करोड़ रुपये या अधिक की लागतवाले रशायी पुल, बाइपास अथवा सुरंग के लिए नीचे सारणी 1 और 2 में विनिर्द समापन की तारीख तक, जैसाकि करार में विनिर्दिष्ट किया गया है, शुल्क को संग्रहीत और प्रतिधारित करने हेतु प्राधिकृत करती

207 GI/2014

 $(1)$ 

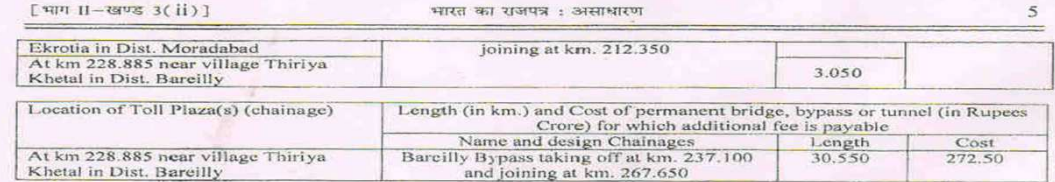

3. The rate of monthly pass for a person who owns a mechanical vehicle registered for non-commercial<br>purposes and resides within a distance of twenty kilometers from the toll plaza is Rs. 215.00 (Rupees Two Hundred and<br>Fi

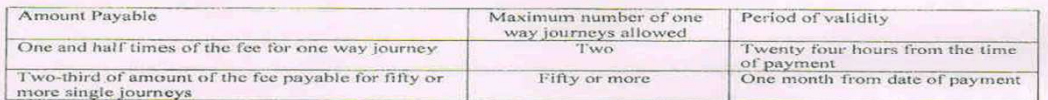

5. Mechanical vehicles which is loaded in excess of permissible load specified for its category under the Rules, shall be liable to pay fee at such rates which is applicable for the next higher category of the vehicles an

Rules

Ruies. 8. Based on the Base rate of fee per km for the base year 2007-08 as mentioned in Table-1 & 2, the actual amount of fee to be charged from the mechanical vehicles and the discounts will be calculated by the Authori

[F. No. NHAI/13013/CO/ 654/ 11-12/GC- Moradabad (Moradabad - Bareilly) BOT] ALKESH SHARMA, Jt. Secy.

 $207 \frac{32}{l} = 2$  Printed by the Manager, Government of India Press, Ring Road, Mayapuri, New Delhi-110064<br>and Published by the Controller of Publications, Delhi-110054.

### THE GAZETTE OF INDIA: EXTRAORDINARY

 $[PART II—SEC. 3(ii)]$ 

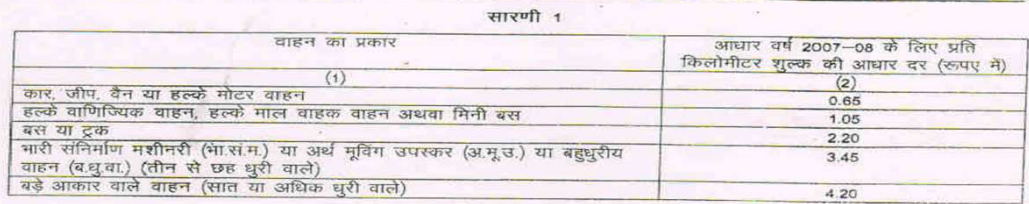

## सारणी-2

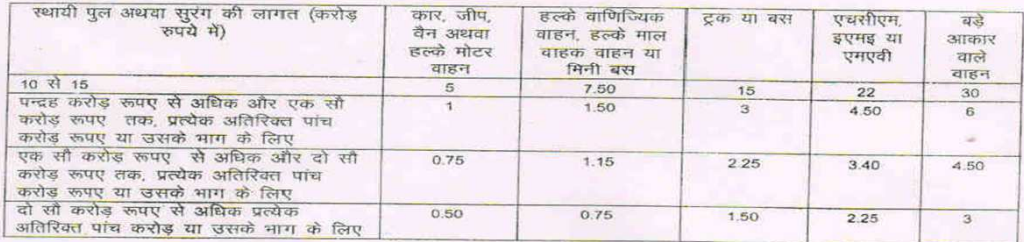

1. नीचे उद्घष्टीत औ<mark>र संग्रहीत शु</mark>ल्क, निम्नलिखित टोल प्लाजा पर, ऐसे टोल प्लाजा (प्लाजाओं) के लिए विनिर्दिष्ट दूरी हेतु, शोध्य<br>- और संदेय होगाः k

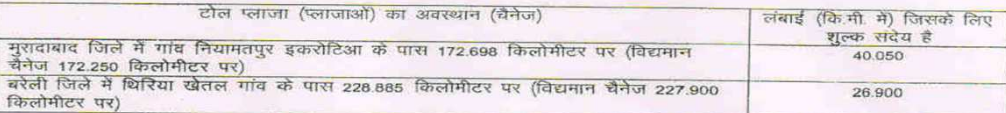

2. उपर्युक्त के अतिरिक्त, निम्नलिखित स्थायी पुल, बाइपास अथवा सुरंग, जिनकी लागत नीचे दी गयी है, के उपयोग के<br>लिए निम्नलिखित शुल्क भी, निम्नलिखित टोल प्लाजा (प्लाजाओं) पर. शोध्य और संदेय होगा:

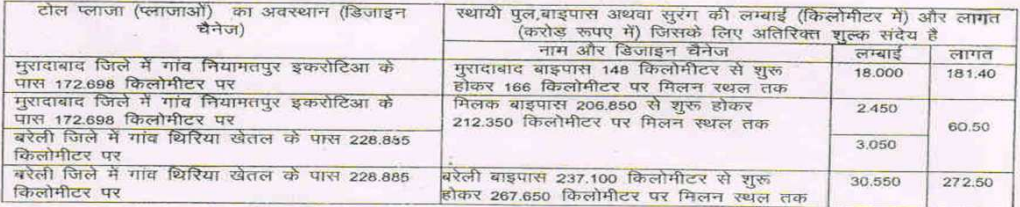

3. जिस व्यक्ति का अपना यांत्रिक वाहन भैर-वाणिज्यिक प्रयोजनों के लिए पंजीकृत हुआ हो और वह टोल प्लाजा से बीस किलोमीटर तक की दूरी में ही रहता हो, उसके लिए वर्ष 2013–14 के लिए मासिक पास की दूर 215.00 रूपए (दो सौ पन्द्रह रूपए मात्र) होगी और राष्ट्रीय राजमार्ग शुल्क (दरों का अवधारण और संग्रहण) नियम, 2008 के उपबंधों के अनुसार उसमे प्रत्येक वर्ष संशोधन किया जायेगा ।

4. राजमार्ग खण्ड पर बहुयात्राओं हेतु पास निम्नलिखित दरों पर जारी किया जायेगा, अर्थात्:

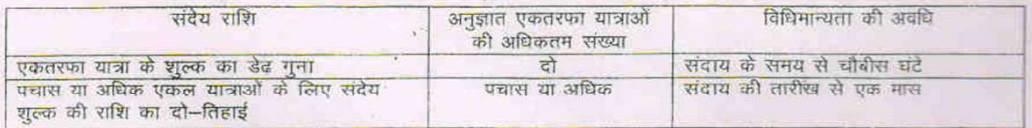

जो यांत्रिक वाहन नियमों के अधीन अपनी श्रेणी के लिए निर्घारित अनुक्रेय भार की अपेक्षा अधिक भार से लदे हुए होंगे उन्हें उन दरों पर शुल्क का संदाय करना होगा जो उनसे अगली उच्च श्रेणी के वाहनों के लिए लागू होता है और उन्हें तब तक राजमार्ग खण्ड का उपयोग करने का अधिकार नहीं होगा जब तक कि ऐसे यांत्रिक वाहन से अधिक भार को हटा न दिया जाए।

6. यात्रिक वाहनों की श्रेणी, उनके लिए अनुजेय भार, छूट प्राप्त वाहनों की श्रेणी, सर्विस रोड, वैकल्पिक सड़क आदि सहित<br>सभी परिमाषाएं नियमों में विनिर्दिष्ट परिभाषाओं के अनुसार होंगी ।

7. उक्त नियमों के नियम 12 के अनुसार, उपयोगकर्ताओं की जानकारी के लिए शुल्क की दरों को प्रदर्शित किया जाएगा ।

उपरोक्त सारणी 1 तथा 2 में यथा-उल्लिखित, आधार वर्ष 2007-08 के लिए प्रति किलोमीटर शुल्क की आधार दर के 8 आधार पर, यांत्रिक बाहनों से लिए जानेवाले वास्तविक शुल्क और कटौतियों की गणना प्राधिकरण द्वारा की जायेगी। उसे प्राधिकरण द्वारा रियायतग्राही के माध्यम से अंग्रेजी तथा स्थानीय भाषा के कम-से-कम एक-एक समाचार पत्र में प्रकाशित कराया जाएगा तथा उसके पश्चात् उक्त नियमों के नियम 5 तथा रियायत करार के प्रावधानों के अनुसार उसमें वार्षिक तौर पर संशोधन किया जाएगा तथा प्रकाशित किया जाएगा, परन्तु शर्त यह है कि शुल्क में पिछले संशोधन की तारीख़ से छः मास की अवधि के भीतर कोई संशोधन नहीं किया जाएगा।

[फा. सं. भाराराप्रा / 13013 / सीओ / 654 / 11-12 / जीसी-मुरादाबाद (मुरादाबाद-बरेली) बीओटी]

अलकेश शर्मा, संयुक्त सचिव

#### MINISTRY OF ROAD TRANSPORT AND HIGHWAYS

#### **NOTIFICATION**

#### New Delhi, the 17th January, 2014

S.O. 122(E).- Whereas by notification of the Government of India in the erstwhile Ministry of Road Transport and Highways number S.O. 711 (E), dated 18.03.2003 and S.O. 386 (E), dated 16.02.2010, issued under section 11 of the National Highways Authority of India Act, 1988 (68 of 1988), the Central Government has entrusted the stretch from kilometer 59,000 to kilometer 413,200 (Hapur-Moradabad-Bareilly-Sitapur section, including Hapur and Moradabad bypasses) of National Highway No. 24 in the State of Uttar Pradesh to the National Highways Authority of India (hereinafter referred to as the "Authority");

And whereas, pursuant to the provision of section 14, the Authority has entered into an Agreement on 19.02.2010 (hereinafter referred to as said agreement) with M/s. Moradabad Bareilly Expressway Ltd. having its registered office at IL&FS Financial Centre, Plot C-22, G Block, Bandra Kurla Complex, Bandra, (East), Mumbai-400051, India (hereinafter referred to as the "Concessionaire"), the successful bidder for bids submitted on 25. for the development of Moradabad -- Bareilly section from km 148.000 to km 262.000 (design ch. is from km 148.000 to 269,800 as per said agreement, (the Authority has confirmed that the starting point of the project is from the start of 209,000 as per said appearing the actual and of project, as such the actual start point design chainage is<br>Moradabad by ass, which may be assumed zero chainage of the project, as such the actual start point design chainage total length of project is 121 km, excluding a 800 m ROB which falls on the project section but is not part of this project and there will not be any double tolling of any stretch due to duplicity of chainages) on National Highway No. 24 (hereinafter referred to as the "said section") to four lane standards and operation and maintenance of the said section on Design, Build, Finance, Operate and Transfer (DBFOT) basis.

Now, therefore, in exercise of the powers conferred by section 8A of the National Highways Act, 1956 (48 of 1956), read with rule 3 of the National Highways Fee (Determination of Rates and Collection) Rules, 2008 published

3

## THE GAZETTE OF INDIA: EXTRAORDINARY

[PART II-SEC.  $3(ii)$ ]

vide G.S.R 838(E) dated  $5^{\text{th}}$  December, 2008 (hereinafter referred to as the "Rules"), the Central Government, having<br>regard to the expenditure involved in building, maintenance, management and operation of the said s

Table 1

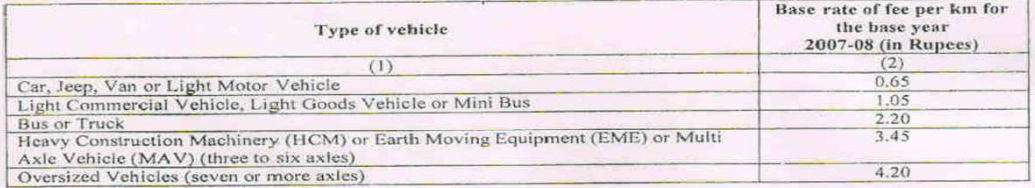

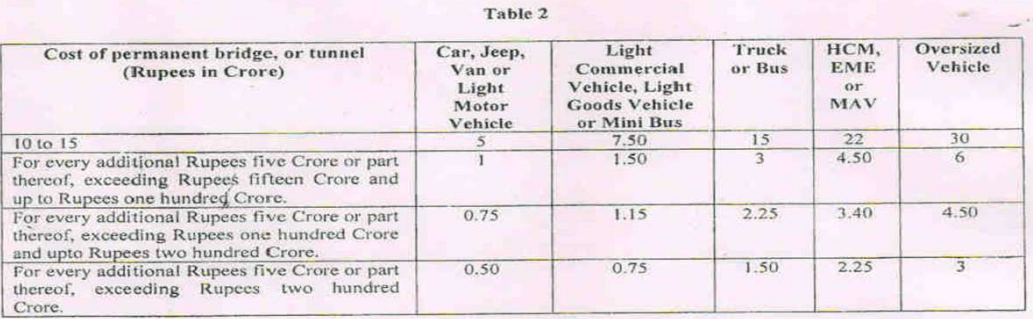

The fee levied and collected hereunder shall be due and payable at the following Toll Plaza for the Ι. distance specified for such Toll Plaza(s) :

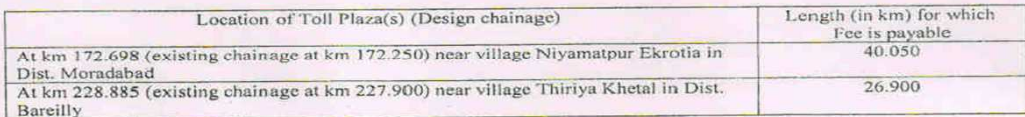

2. In addition to above, the following fee shall also be due and payable for the use of the following permanent bridge, bypass or tunnel, cost of which is specified hereunder, at the following Toll Plaza(s):

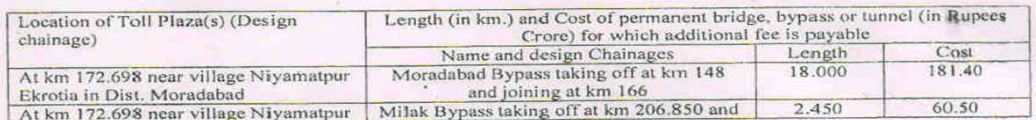

 $\overline{4}$